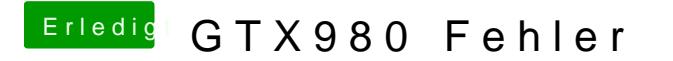

Beitrag von whaamsmac vom 16. Mai 2017, 22:36

Habe es gerade nochmal neu aufgesetzt (Mac) Und jetzt scheint es zu klappen, dass die sagen gespeichert werden! Neue Datei ist oben

(Es klappt doch nicht)

außerdem wird "clover-genconfig not found!!!!" nicht gefunden!